## **MediaWiki:Action-siteadmin**

De Topo Paralpinisme

verrouiller ou déverrouiller la base de données

Récupérée de «<https://www.base-jump.org/topo/index.php?title=MediaWiki:Action-siteadmin> »

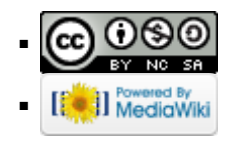